# **Time Value of Money Menu**

The "Time-Value-of-Money" (TVM) menu calculates Compound Interest problems involving money earning interest over a period of time. To show it, touch the "**OPT**" key and in the section "4) Finance:" section, touch the "**TVM Calc.**" button.

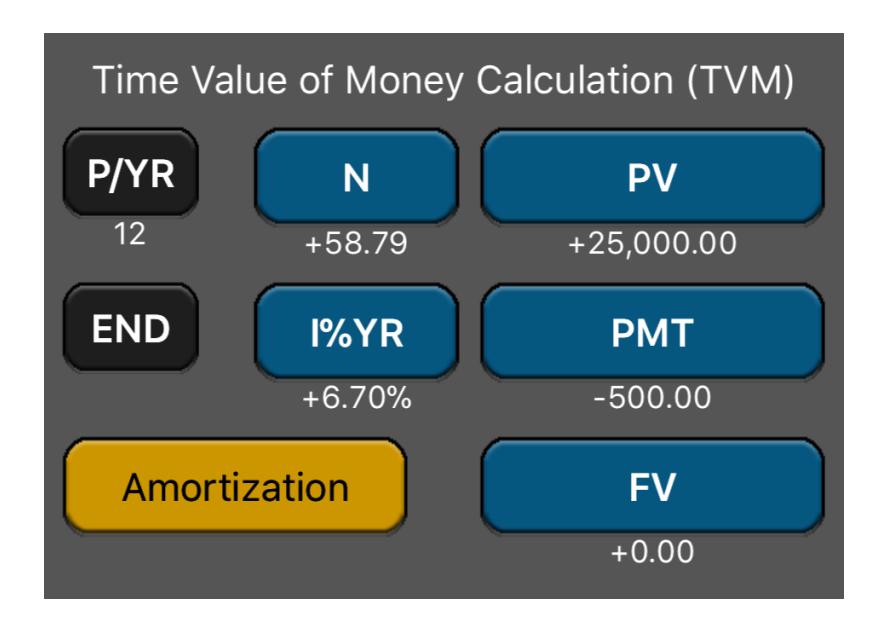

The blue keys of the TVM menu represent the variables in the well known "Time Value of Money" equation.

```
PV + (1 + S \cdot i) \cdot PMT \cdot [1 - (1 + i)^{-N}] + i + FV \cdot (1 + i)^{-N} = 0
```

```
where: " i " = I%YR ÷ (P/YR) ÷ 100
"S" = 1 for BEG mode and 0 for END mode.
```
Any of the **[N]** , **[i%]** , **[PV]** , **[PMT]** or **[FV]** variables can be calculated if the other four are known. If any other key is pressed before one of these keys, the displayed number is stored in the corresponding variable. Otherwise, the variable is calculated. The colors of the buttons corresponding to each variable changes according the performed action. The buttons turn **Blue** if the value is stored in the variable and, **Red** if the variable was calculated.

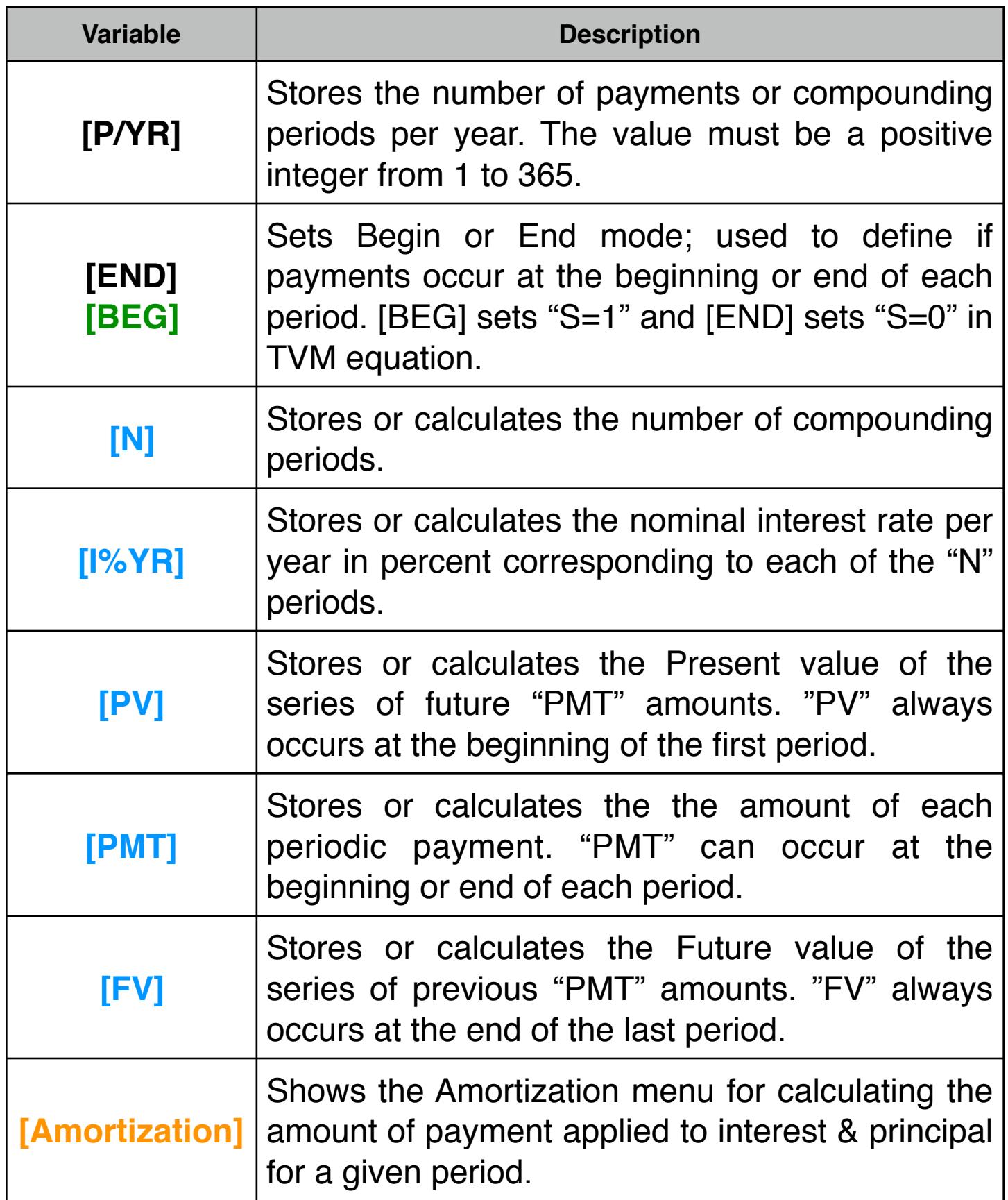

# **Cash Flow Sign Convention**

The values entered in the **[PV]**, **[PMT]** or **[FV]** registers must consider the proper sign. Positive numbers correspond to money received (**Cash-In**). Negative numbers correspond to money paid (**Cash-Out**).

# **Example : Calculating [N]**

How long should be a \$25,000.00 loan with an interest rate for 6.7% per year if you can paid only \$500.00 per month?. Solution: **Solution: Follow the next sequence:** 

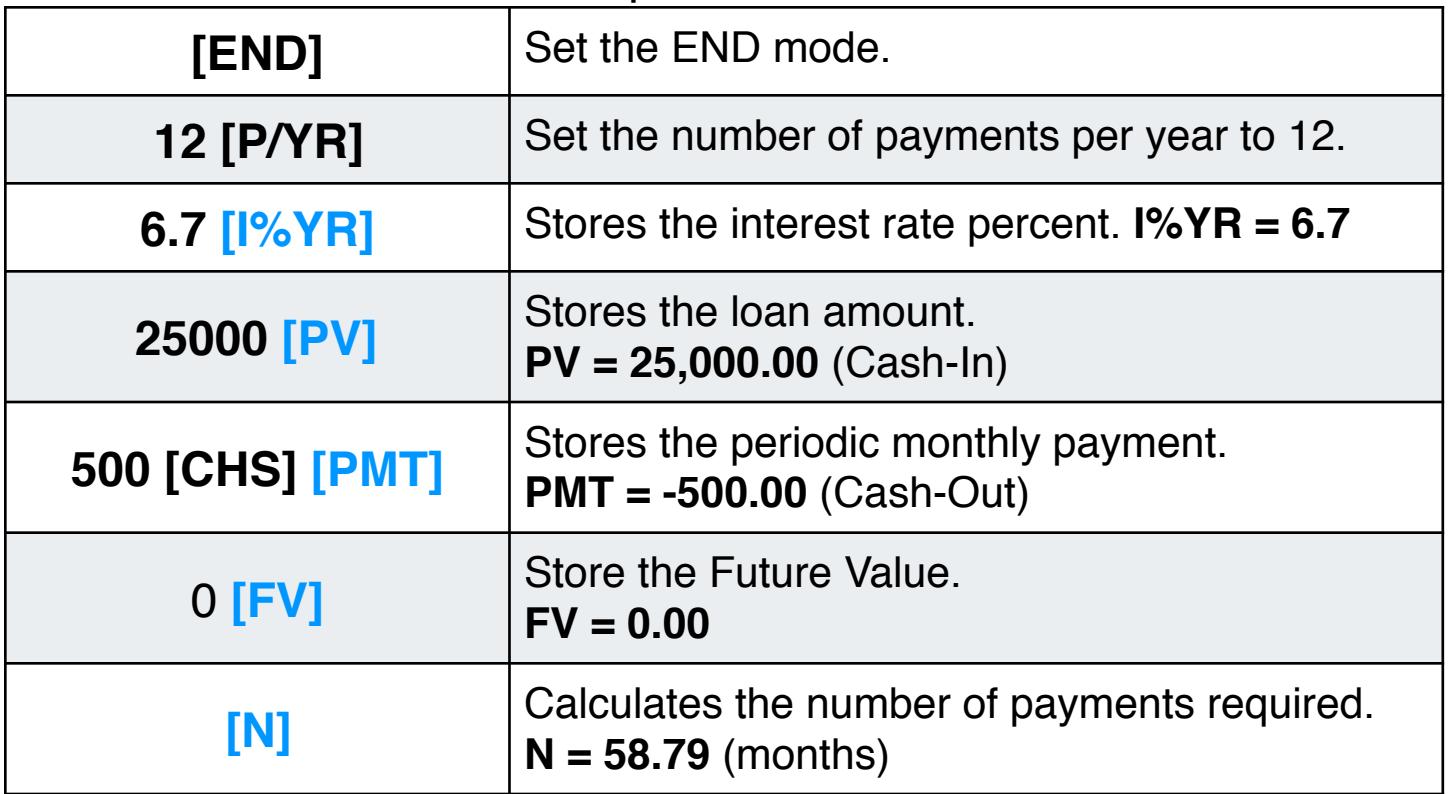

#### **Example : Calculating [I%YR]**

What annual interest rate must be obtained to accumulate \$10,000 in 8 years on an investment of \$6,000 with quarterly compounding?.

**Solution:** Follow the next sequence:

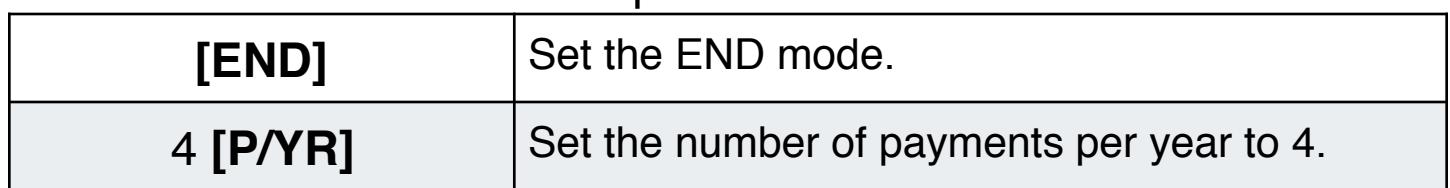

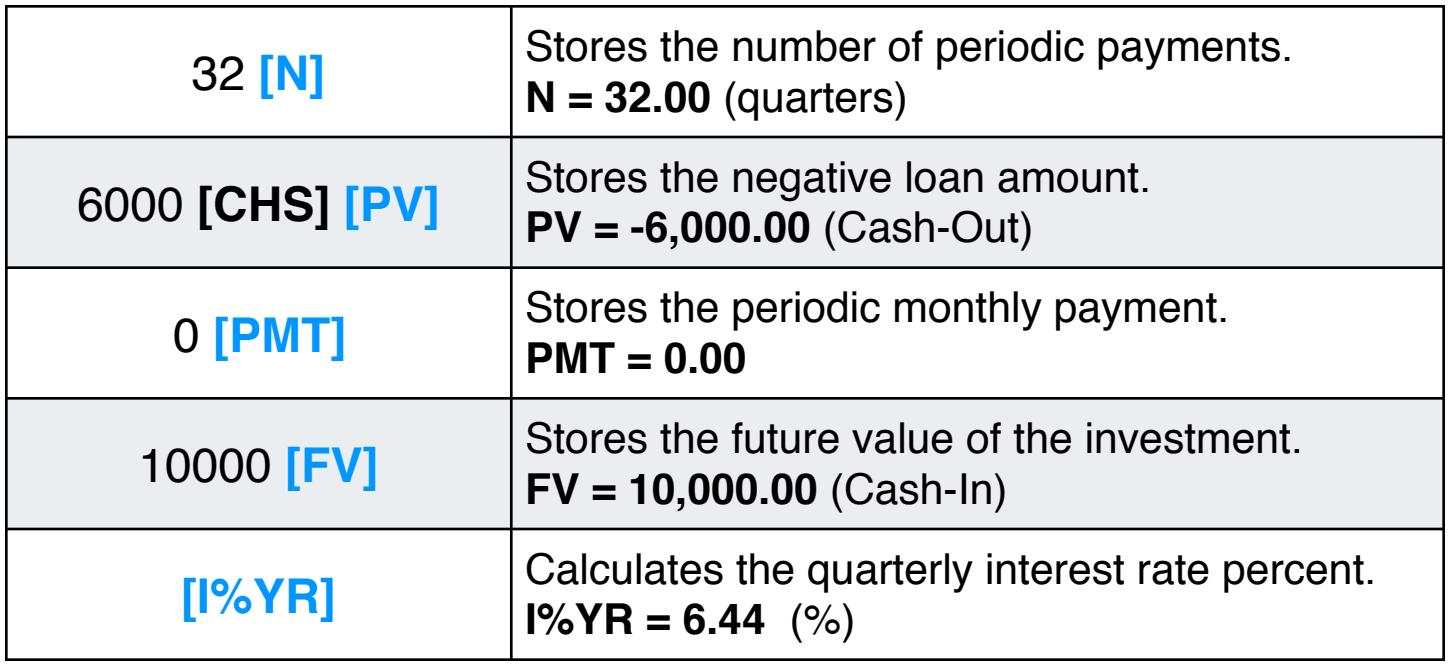

#### **Example : Calculating [PV]**

What is the maximum purchase price of an asset that gives a monthly net cash flow of \$1,230 during a period of 5 years and the selling price at that time is \$10,000. Also, you want at least a 15% return per year.

**Solution: Follow the next sequence:** 

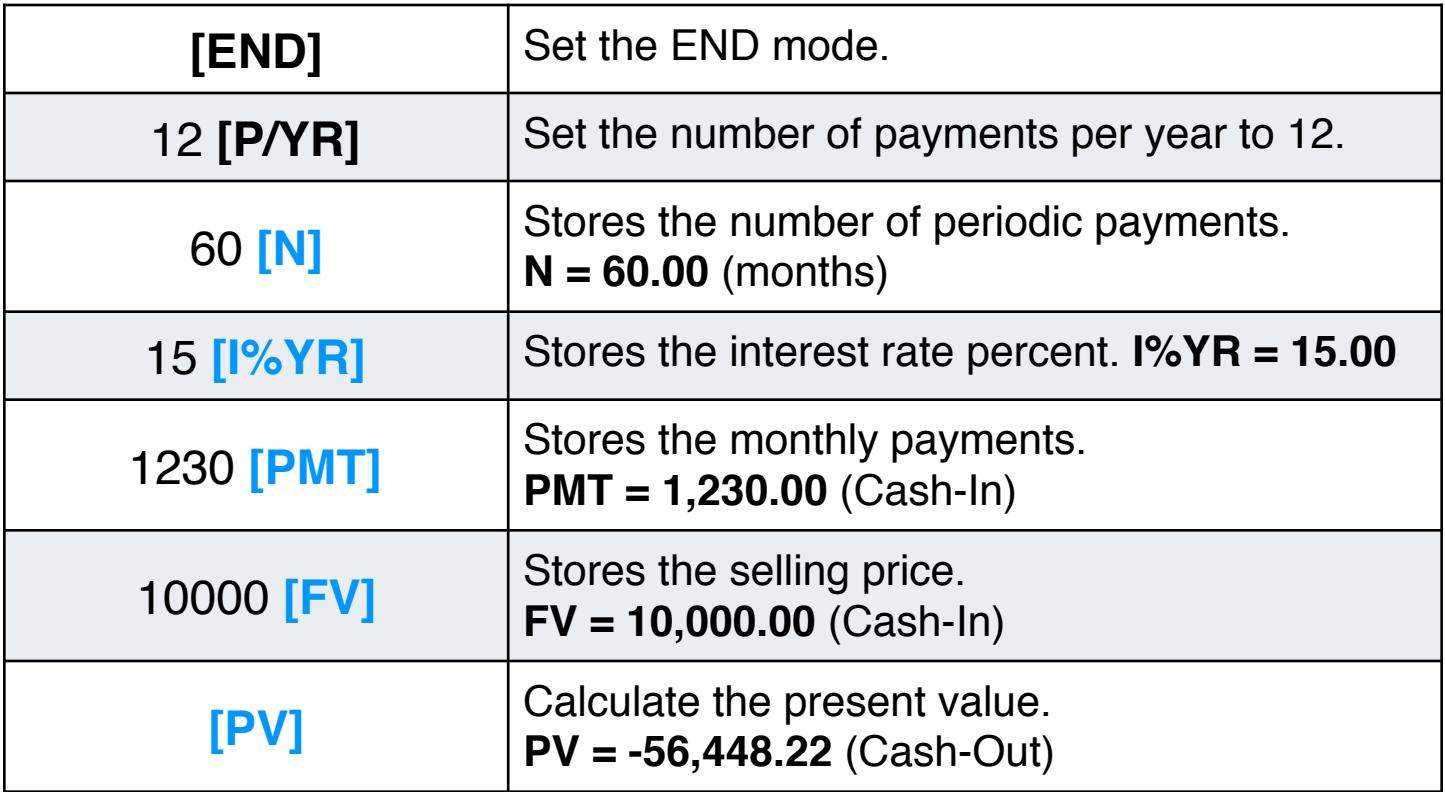

# **Example : Calculating [PMT]**

What is the monthly payment on 25-year, \$89,560 mortgage at 5.25% annual interest, compounding monthly?.

**Solution: Follow the next sequence:** 

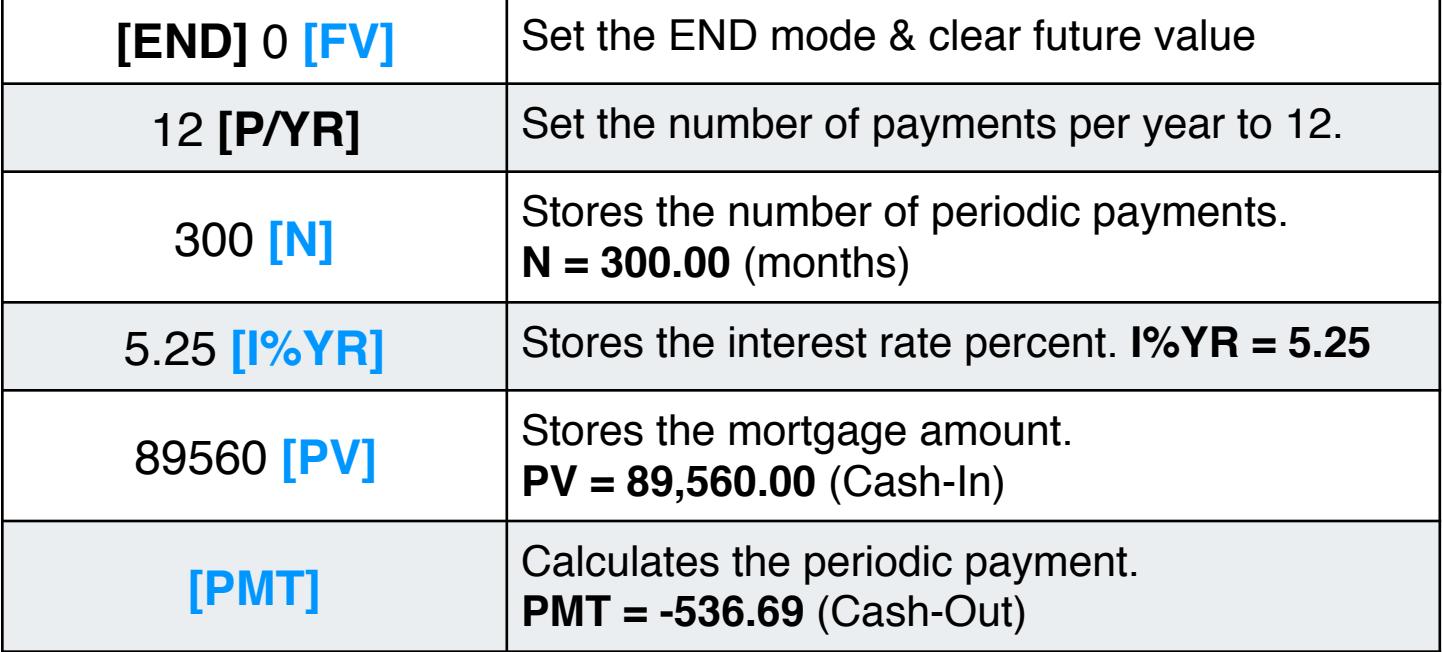

# **Example : Calculating [FV]**

A saving account with 4% rate. The initial deposit of \$2,000.00 and each month \$300. What is the balance after 5 years?.

**Solution: Follow the next sequence:** 

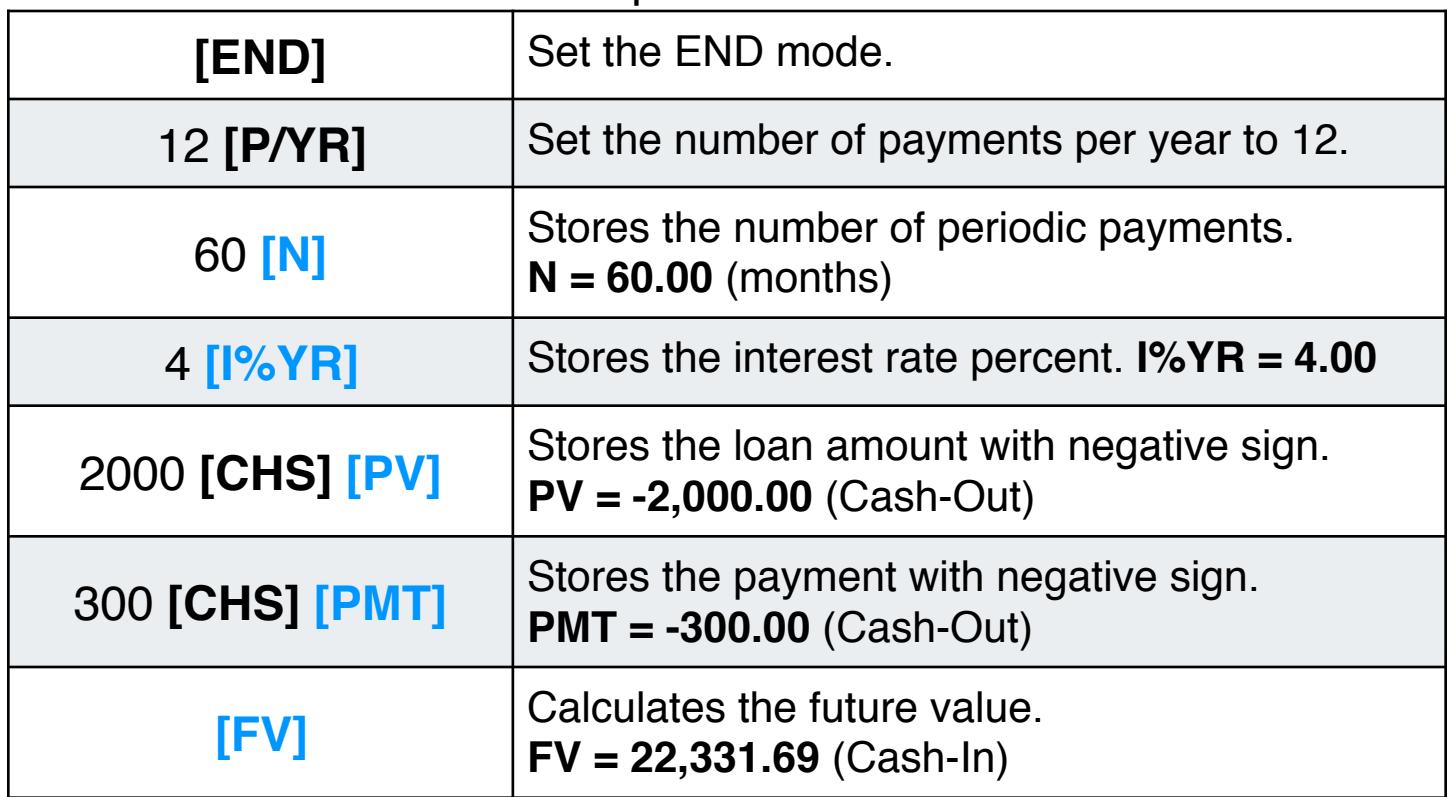

# **Amortization Menu**

The "TVM menu" allows you to see a complete Amortization Schedule of the current values stored in the **[I%YR]**, **[PV]** and **[PMT]** variables. The calculation allows to obtain the amount of the payment applied toward principal and toward interest from a single loan payment or from several payments at once.

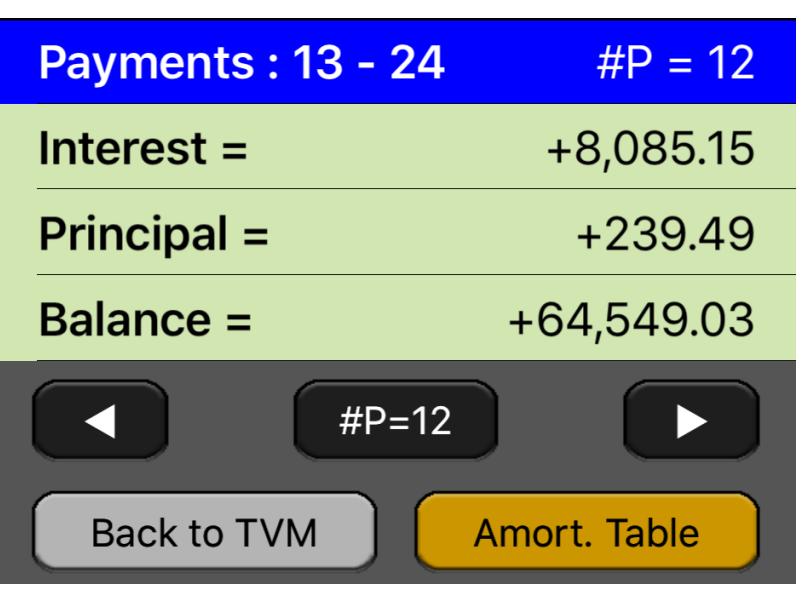

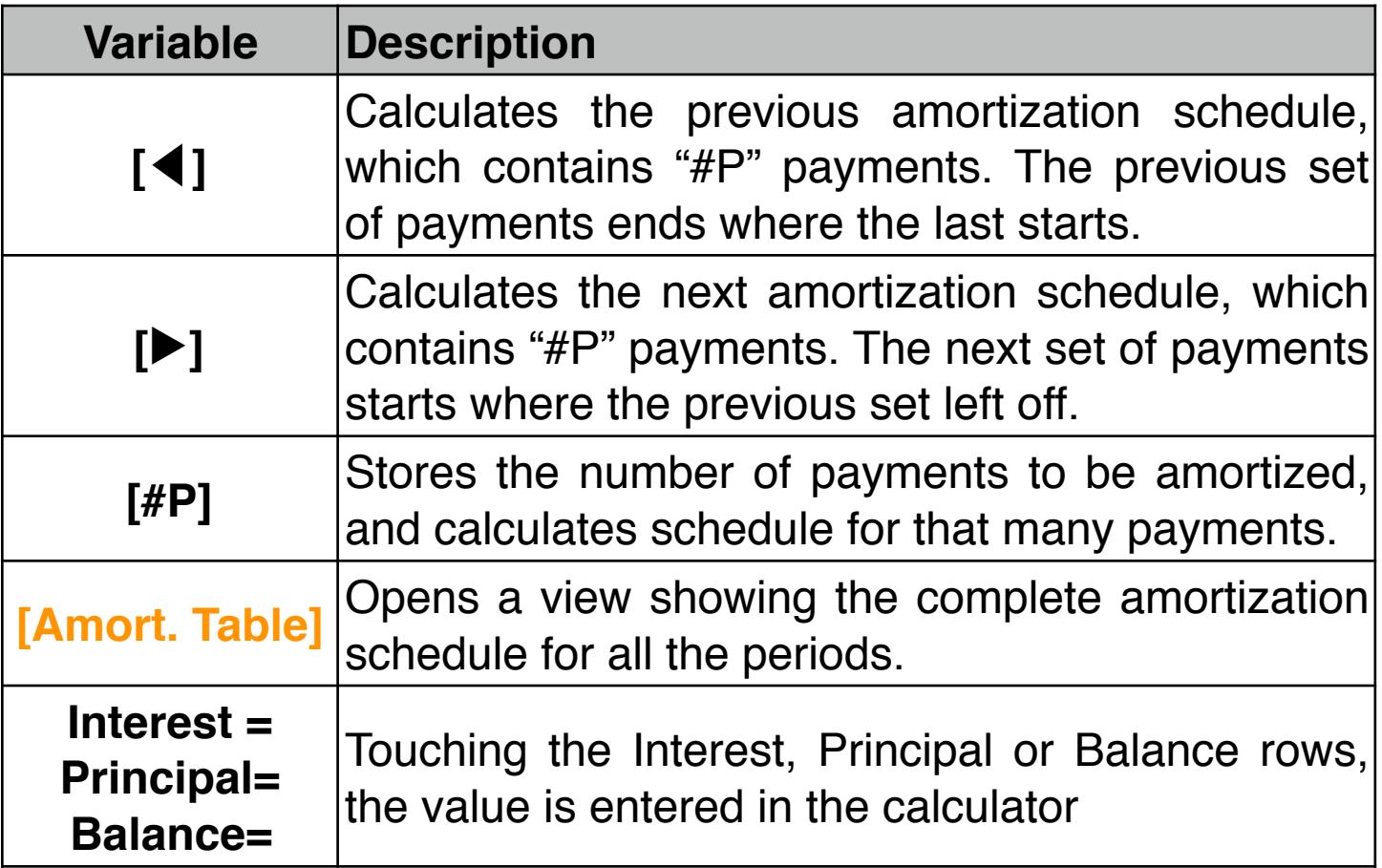

# **Example : Amortization Schedule**

You can obtain a 30-year, \$65,000 mortgage at 12.5% annual interest. This requires a monthly payment of \$693.72 (at the end of each month). Find the amounts that would be applied to interest and to the principal from the first and second year's payments.

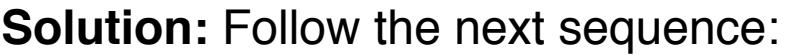

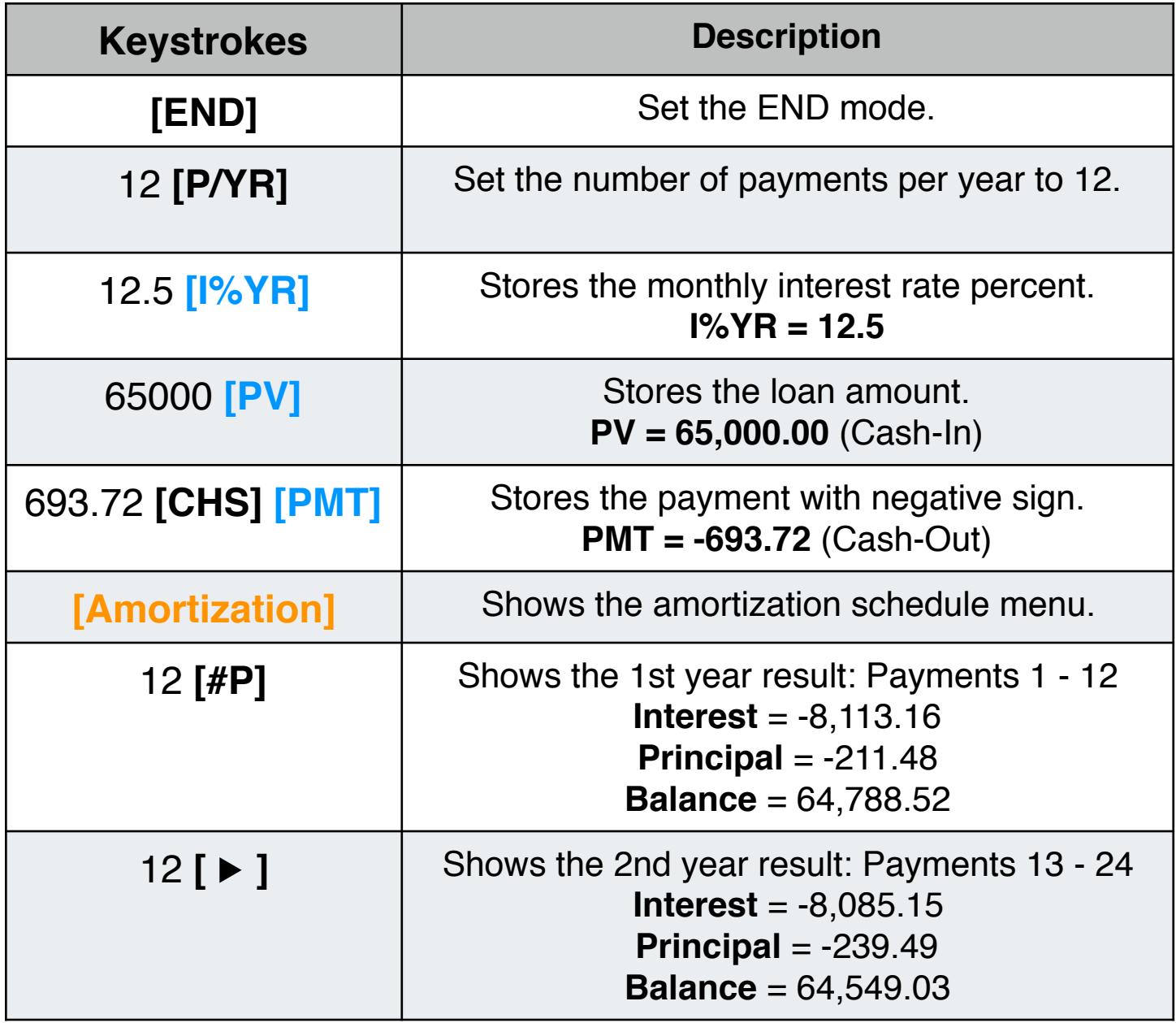

To visualize the complete loan schedule from the first to the last payment, touch the **[Amort. Table]** button.

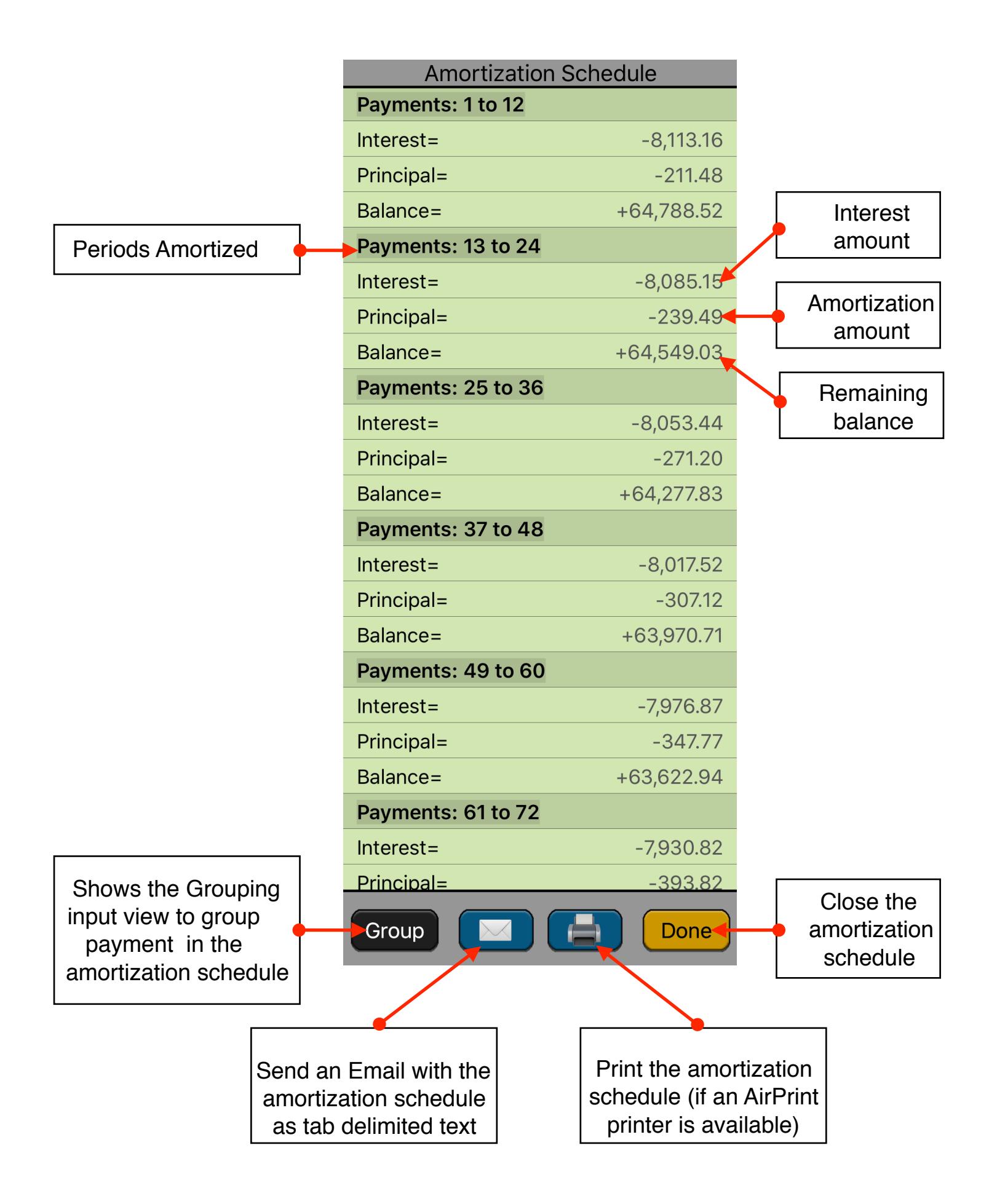